## Задачи по курсу "Компьютерное зрение"

Вахитов Александр Тимурович

24 сентября 2015 г.

- 1 Общие условия
	- OpenCV-Python [\(Tutorial\)](http://docs.opencv.org/3.0-beta/doc/py_tutorials/py_setup/py_setup_in_windows/py_setup_in_windows.html#installing-opencv-from-prebuilt-binaries)
	- Устанавливаем OpenCV 2.4.11, Prebuilt libraries.
	- Используем JetBrains PyCharm

## 2 Проективная модель камеры

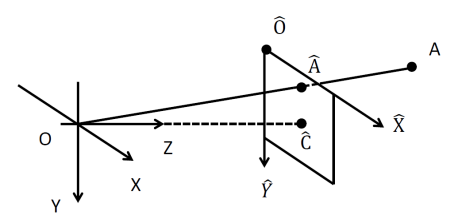

Спроектировать на камеру, установленную на высоте 1 м от поверхности земли и ориентированную так, что  $OY$  перпендикулярно поверхности, а ОХ параллельно горизонту с углом  $\theta_x = \theta_y = 60°$  и размером матрицы  $600 \times 600$  пикс. точку, лежащую на поверхности земли влево от камеры на 1 м и впереди камеры на расстоянии 6 м.

## 3 Повышение контрастности

Необходимо построить гистограмму яркостей изображения в градациях серого и тренсформировать ее линейным преобразованием, повысив контрастность результата. Функция преобразования гистограммы  $f$ , наименьшее и наибольшее значения яркости - соответственно  $h_{low}, h_{hi}$ . Входное изображение: на сайте.

$$
f : [h_{low}; h_{hi}] \rightarrow [0; 255]
$$

$$
f(x) = 255 \frac{x - h_{low}}{h_{hi} - h_{low}}
$$

## 4 Детектор объектов

Задание: попробовать Нааг-детектор лиц OpenCV на своей фотографии